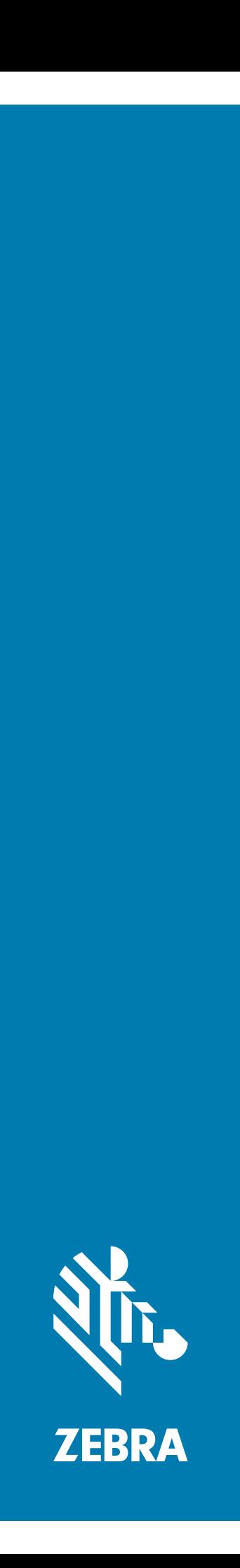

# Lector digital **DS4608**

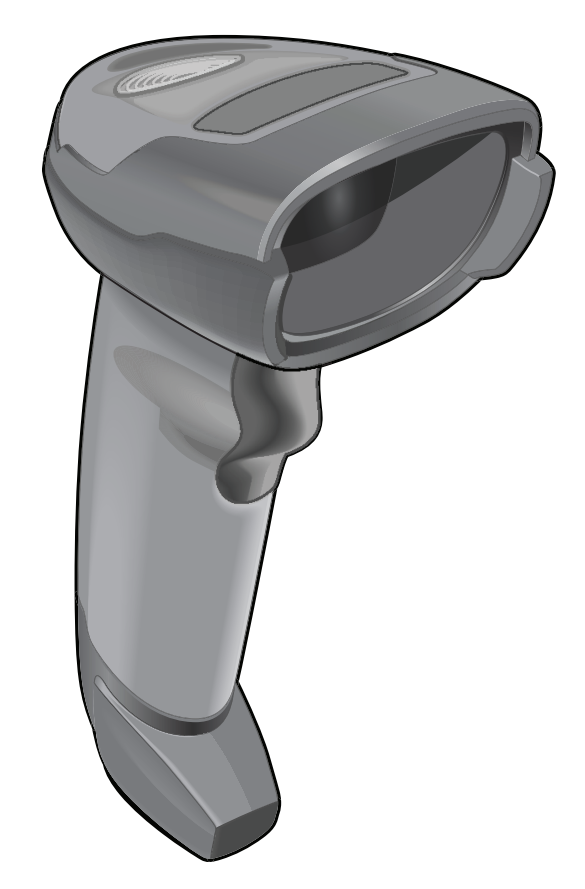

# **Guía de inicio rápido**

### **Derechos de autor**

ZEBRA y la cabeza de cebra estilizada son marcas comerciales de Zebra Technologies Corporation registradas en muchas jurisdicciones en todo el mundo. Todas las demás marcas comerciales pertenecen a sus respectivos dueños. ©2019 Zebra Technologies Corporation o sus filiales. Todos los derechos reservados.

DERECHOS DE AUTOR Y MARCAS COMERCIALES: para obtener información completa sobre los derechos de autor y las marcas comerciales, visite www.zebra.com/copyright.

GARANTÍA: para obtener información completa sobre la garantía, visite www.zebra.com/warranty.

ACUERDO DE LICENCIA PARA EL USUARIO FINAL: para obtener información completa sobre el ALUF, visite [www.zebra.com/eula.](www.zebra.com/eula)

#### **Solo en Australia**

For Australia Only. This warranty is given by Zebra Technologies Asia Pacific Pte. Ltd., 71 Robinson Road, #05-02/03, Singapore 068895, Singapore. Our goods come with guarantees that cannot be excluded under the Australia Consumer Law. You are entitled to a replacement or refund for a major failure and compensation for any other reasonably foreseeable loss or damage. You are also entitled to have the goods repaired or replaced if the goods fail to be of acceptable quality and the failure does not amount to a major failure.

Zebra Technologies Corporation Australia's limited warranty above is in addition to any rights and remedies you may have under the Australian Consumer Law. If you have any queries, please call Zebra Technologies Corporation at +65 6858 0722. You may also visit our website: <www.zebra.com>for the most updated warranty terms.

#### **Términos de uso**

#### **Declaración de propiedad**

Este manual contiene información de propiedad de Zebra Technologies Corporation y sus subsidiarias ("Zebra Technologies"). Está destinado exclusivamente a la información y el uso de las partes que operan y mantienen el equipo aquí descrito. Dicha información de propiedad no puede utilizarse, reproducirse ni divulgarse a ninguna otra parte para ningún otro propósito sin el permiso expreso y por escrito de Zebra Technologies.

#### **Mejoras del producto**

El perfeccionamiento continuo de los productos es una política de Zebra Technologies. Todos los diseños y especificaciones están sujetos a cambios sin previo aviso.

#### **Exención de responsabilidad**

Zebra Technologies toma medidas para garantizar que sus especificaciones y manuales de ingeniería publicados sean correctos; sin embargo, a veces se producen errores. Zebra Technologies se reserva el derecho de corregir dichos errores y renuncia a la responsabilidad resultante a partir de esta acción.

#### **Limitación de responsabilidad**

En ningún caso, Zebra Technologies o cualquier otra persona involucrada en la creación, producción o entrega del producto (incluidos hardware y software) será responsable de cualquier daño (lo que incluye, sin limitaciones, daños resultantes, como los siguientes: pérdidas de ganancias comerciales, interrupción del negocio o pérdida de información comercial) que surja del uso, los resultados del uso o la incapacidad de utilizar tal producto, incluso si Zebra Technologies está al tanto de la posibilidad de tales daños. Algunas jurisdicciones no permiten la exclusión o la limitación de daños incidentales o resultantes, por lo que es posible que las limitaciones o exclusiones mencionadas no sean aplicables en su caso.

# **Características**

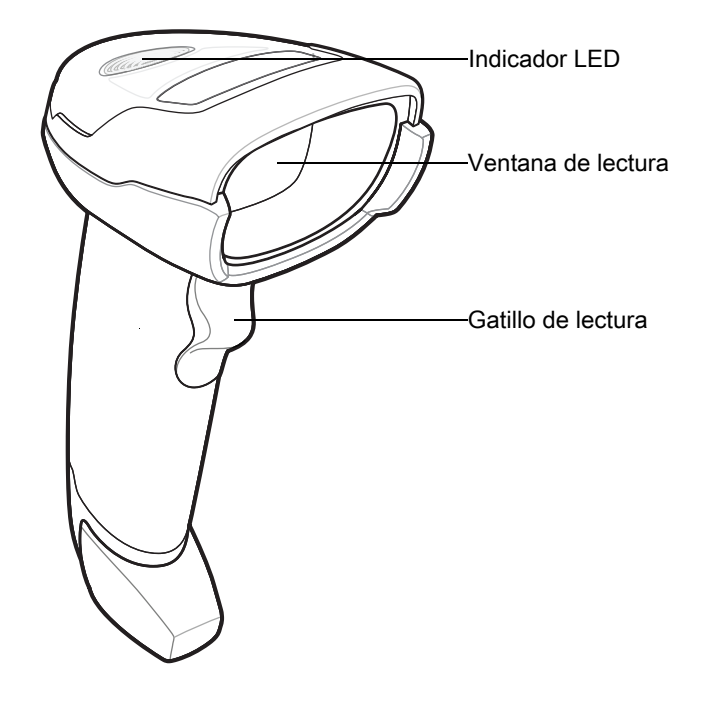

# **Modo de presentación**

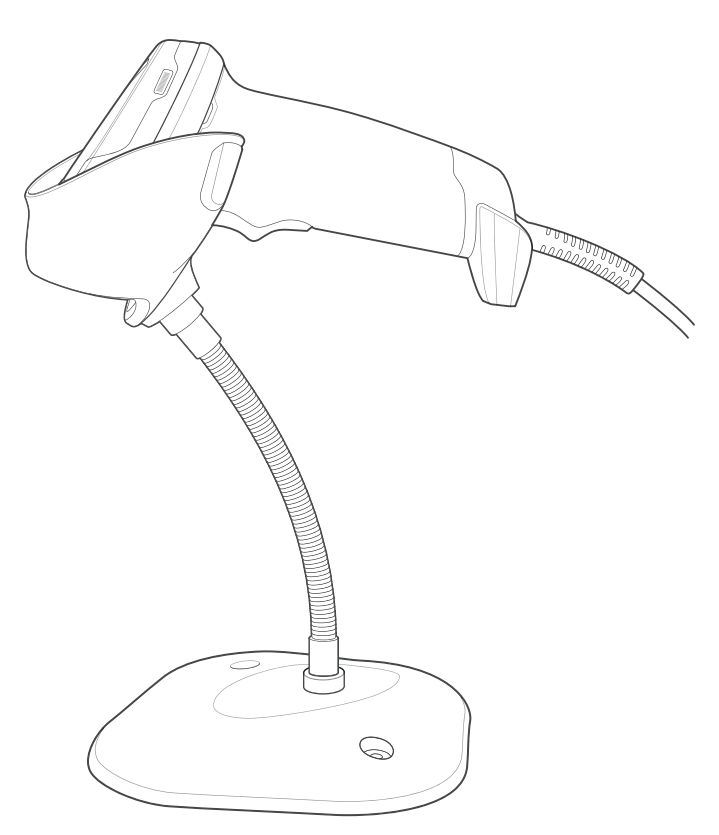

# **Conexión de la interfaz de host**

#### **USB**

El generador de imágenes detecta automáticamente el tipo de interfaz del host y utiliza la configuración predeterminada. Si el valor predeterminado (\*) no cumple con sus requisitos, realice la lectura de otro código de barras del host a continuación.

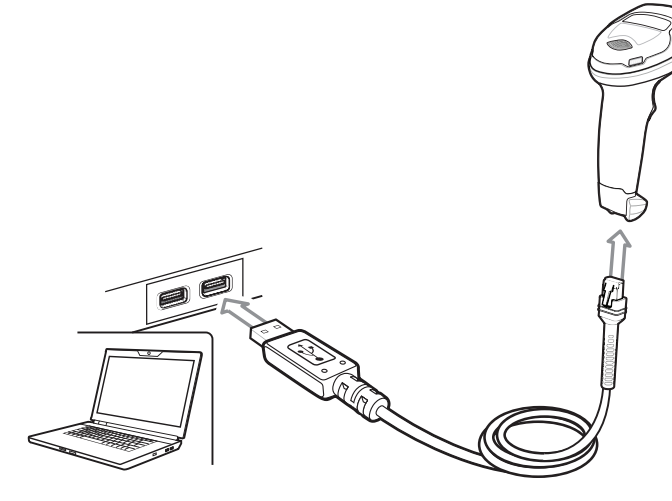

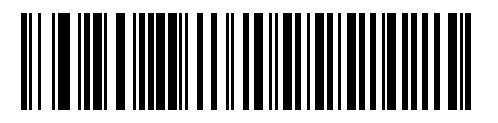

**\* Teclado USB HID** 

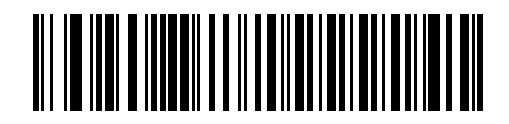

**USB portátil de IBM**

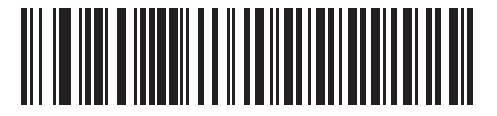

**OPOS (IBM portátil con desactivación completa)**

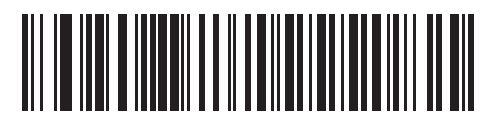

**SNAPI con imágenes**

#### **RS-232**

║

El generador de imágenes detecta automáticamente el tipo de interfaz del host y utiliza la configuración predeterminada. Si el valor predeterminado (\*) no cumple con sus requisitos, realice la lectura de otro código de barras del host a continuación.

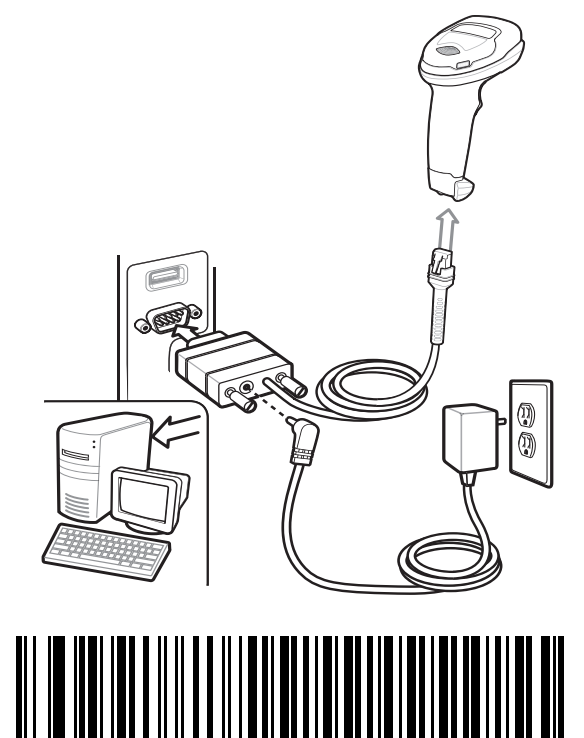

**\* RS-232 estándar**

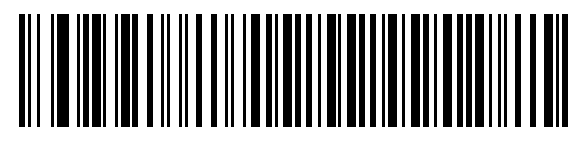

**ICL RS-232**

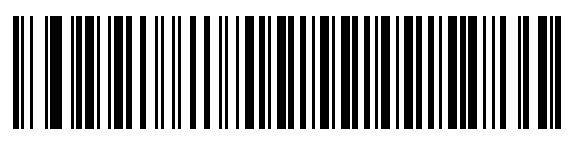

**Nixdorf RS-232 Mode B**

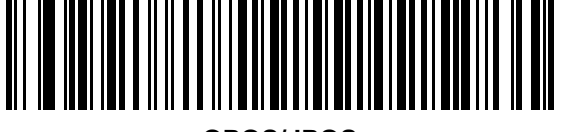

**Nixdorf RS-232 Mode A**

**OPOS/JPOS**

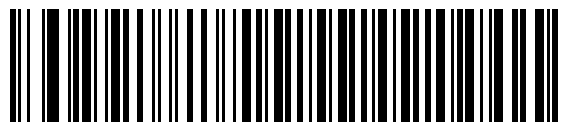

**Fujitsu RS-232**

#### **IBM 46XX**

El generador de imágenes detecta automáticamente el tipo de interfaz del host, pero no hay configuración predeterminada. Realice una lectura de uno de los códigos de barras que aparecen a continuación para seleccionar el puerto adecuado.

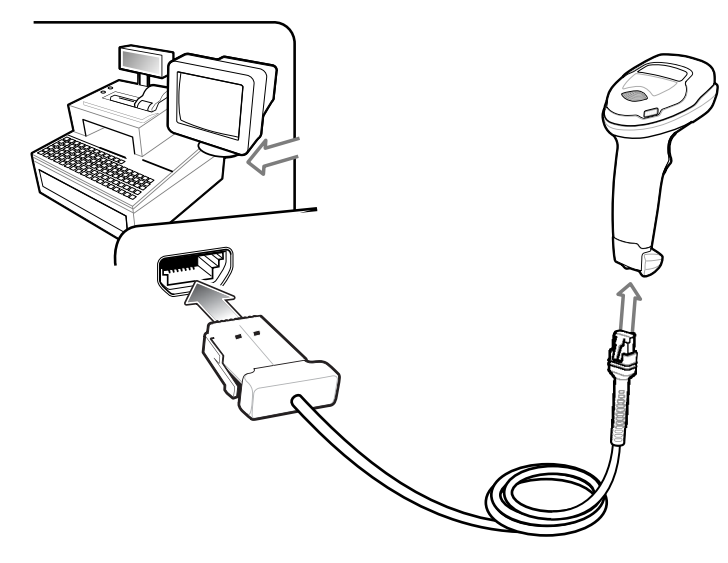

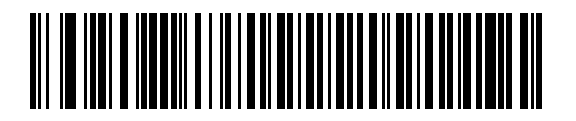

**Emulación de lector que no es de IBM (puerto 5B)**

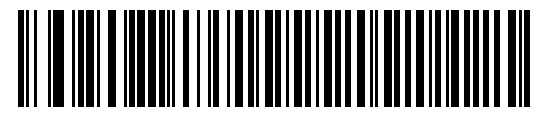

**Emulación de lector portátil (puerto 9B)**

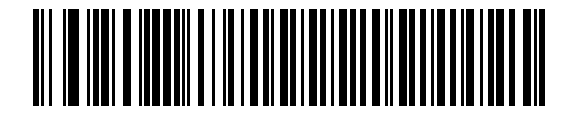

**Emulación de lector de mesa (puerto 17)**

#### **Keyboard Wedge**

El generador de imágenes detecta automáticamente el tipo de interfaz del host y utiliza la configuración predeterminada. Si el valor predeterminado (\*) no cumple con sus requisitos, realice una lectura de COMPATIBILIDAD del código de barras con IBM PC/AT e IBM PC a continuación.

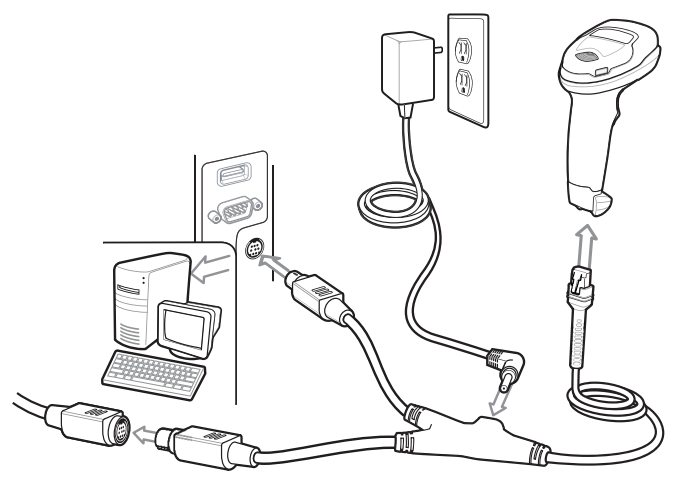

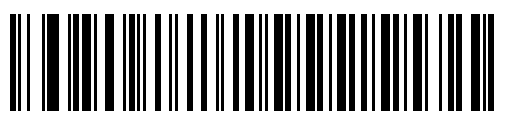

**\* Computadora portátil con IBM AT**

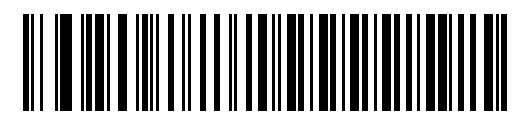

**Compatibilidad con IBM PC/AT e IBM PC**

# **Establecimiento de los valores predeterminados**

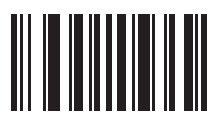

**Restablecer a los valores predeterminados de fábrica**

# **Agregar una tecla de tabulación**

Para agregar una tecla de tabulación después de leer los datos, realice una lectura del código de barras que aparece a continuación.

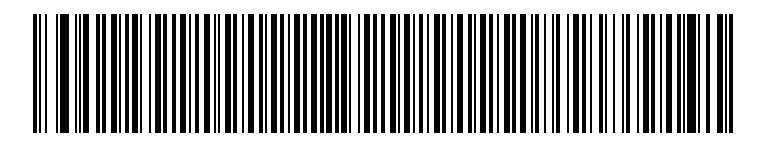

**Agregar una tecla de tabulación**

# **Agregar una nueva línea (retorno de carro/avance de línea)**

Para agregar una tecla Intro después de leer los datos, realice una lectura del código de barras que aparece a continuación.

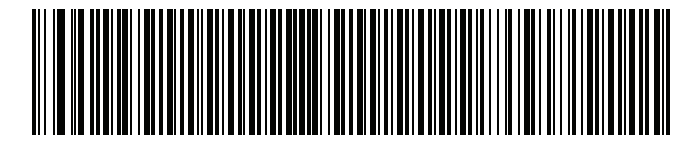

**Agregar tecla Intro**

# **Omitir bloqueo de mayúsculas USB**

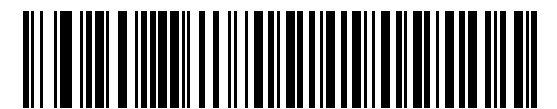

**Omitir bloqueo de tecla de mayúsculas USB (Activar)**

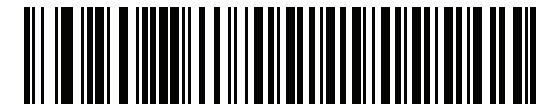

**\* No omitir bloqueo de tecla de mayúsculas USB (Desactivar)**

#### Guía de inicio rápido del lector digital DS4608

# **Lectura**

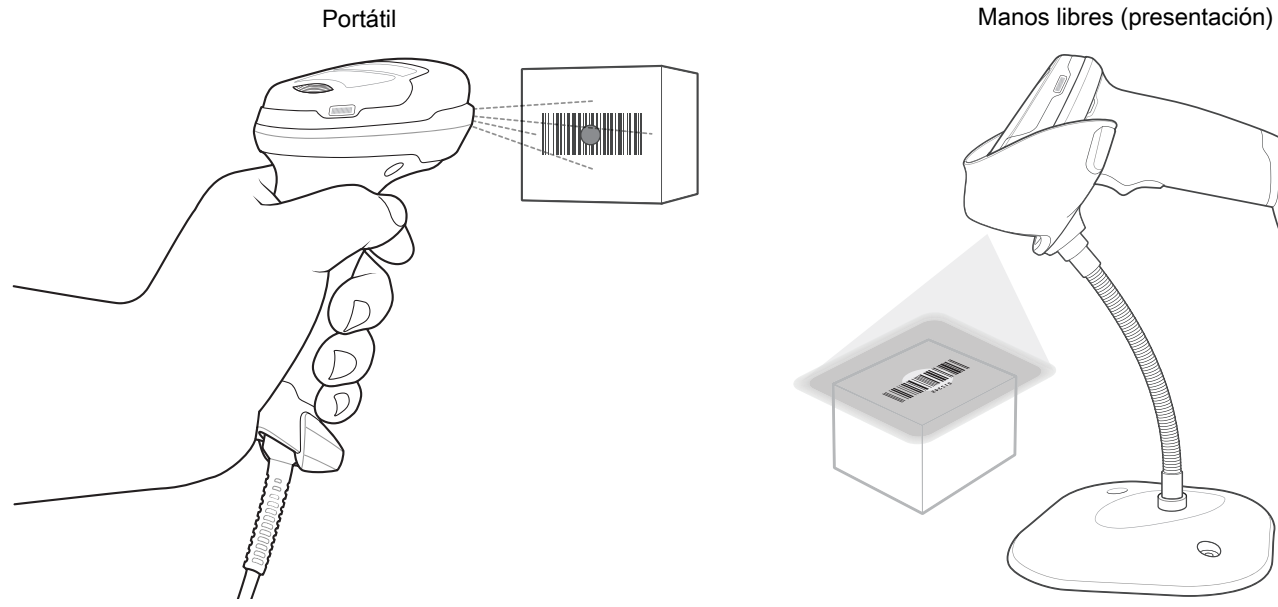

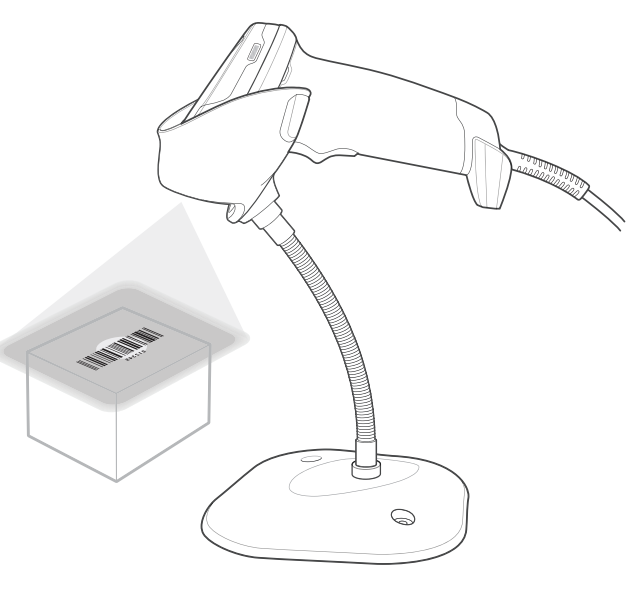

# **Enfoque portátil**

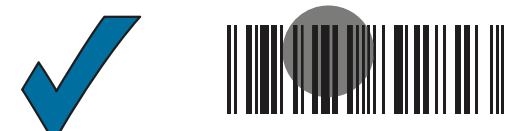

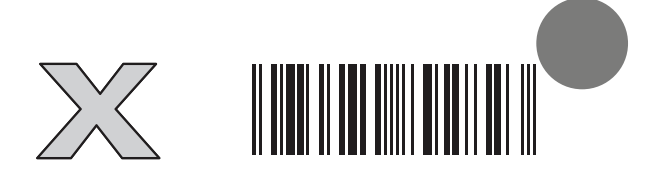

## **Indicaciones para el usuario de forma predeterminada**

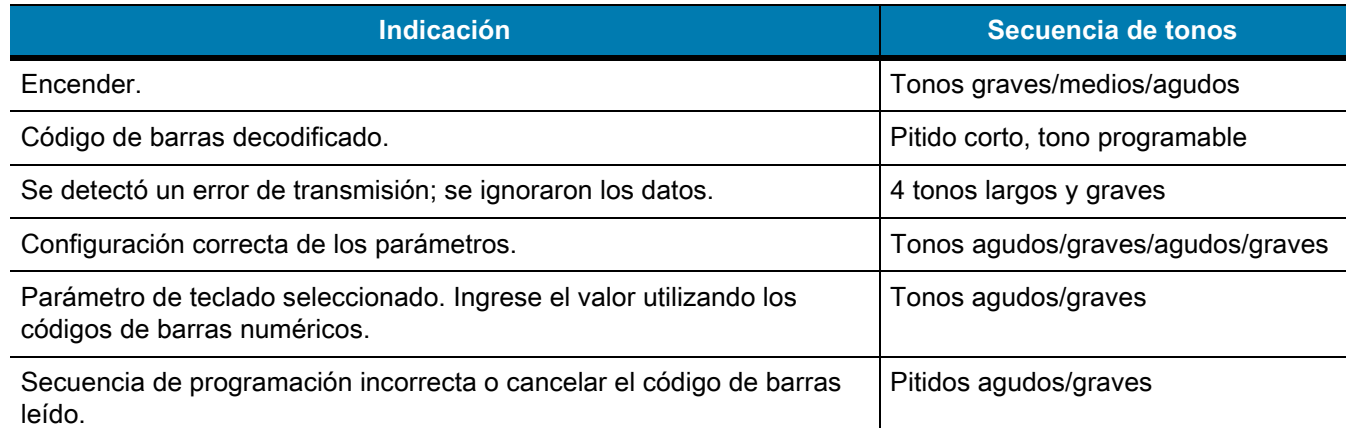

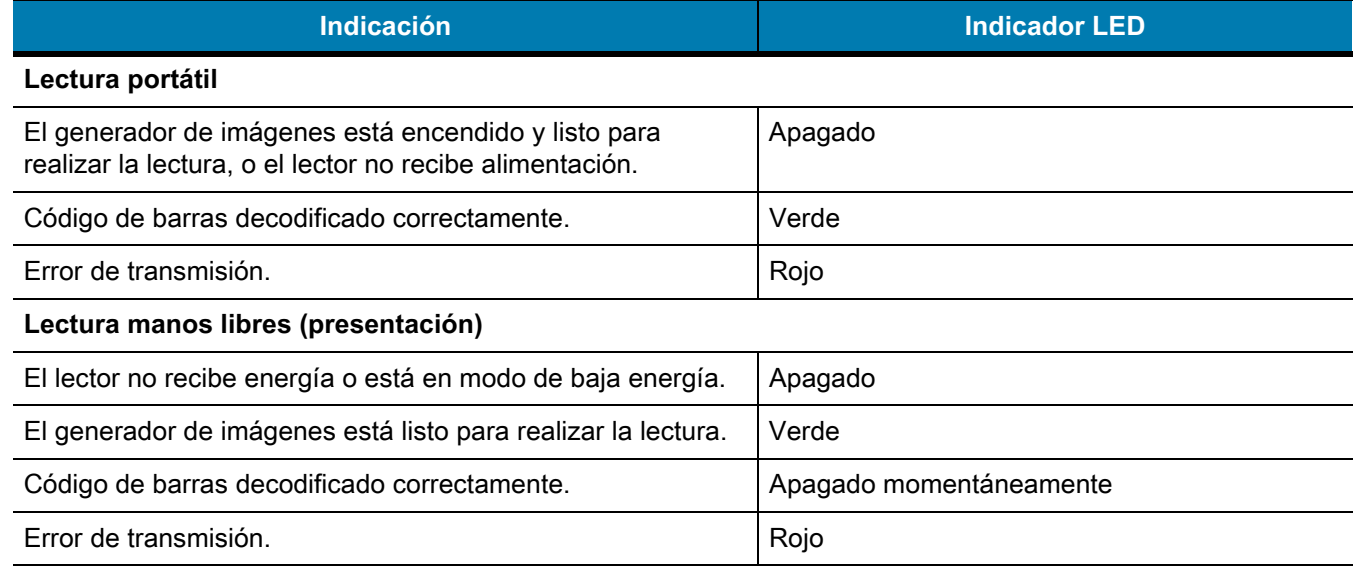

# **123Scan**

123Scan es una herramienta de software para computadoras fácil de utilizar que permite realizar una configuración personalizada, rápida y sencilla de un lector mediante un código de barras o un cable USB. Para obtener más información, visite el siguiente sitio web: <www.zebra.com/123Scan>.

#### **Funcionalidad de la utilidad**

- **•** Configuración de dispositivos
	- **•** Programación electrónica (cable USB)
	- **•** Códigos de barras de programación
- **•** Vista de datos: registro de lectura (muestra los datos de código de barras leídos)
- **•** Acceso a la información de seguimiento de recursos
- **•** Actualización de firmware y visualización las notas de la versión
- **•** Administración remota (generación de paquetes de SMS)

# **Solución de problemas**

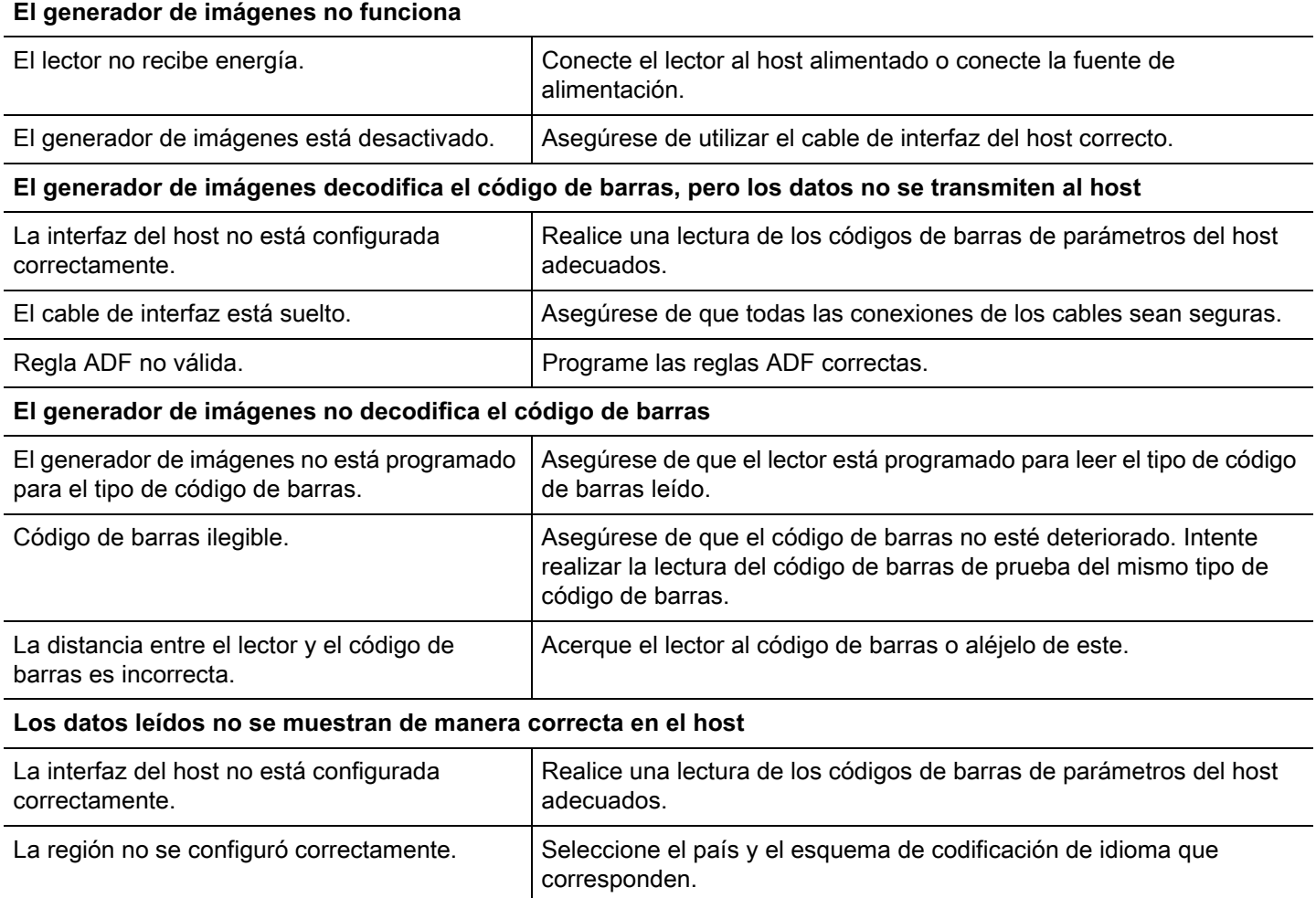

# **Guía de recomendaciones de uso**

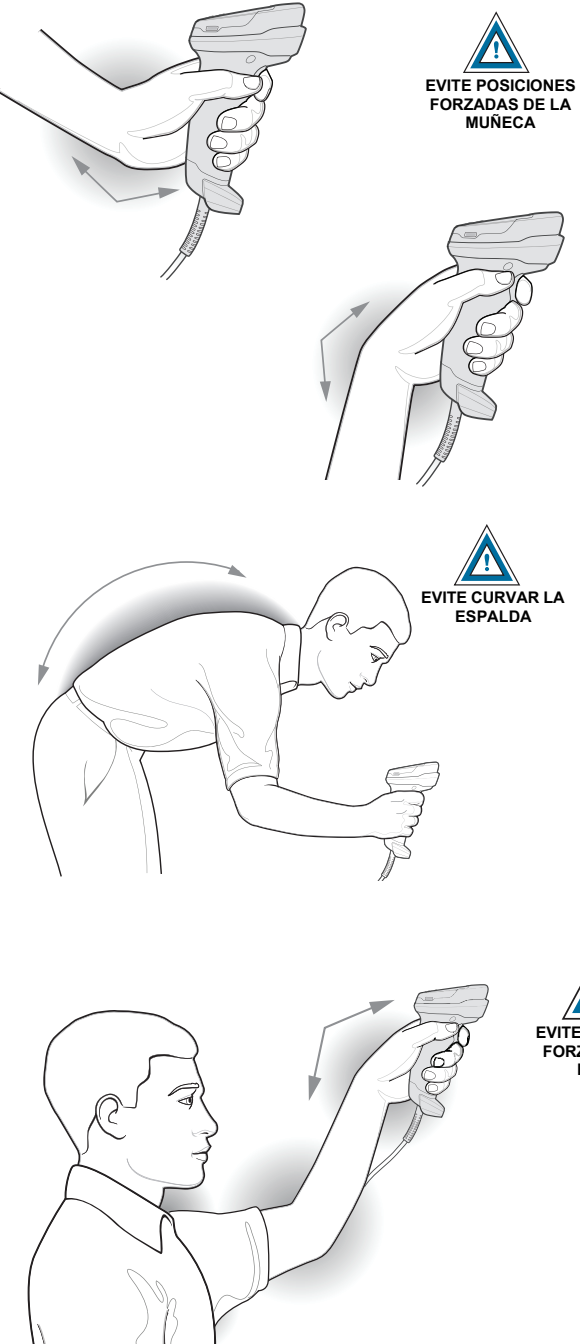

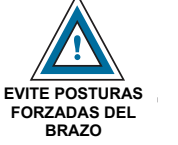

Alterne las manos izquierda y derecha. Se recomienda tomar descansos y alternar tareas.

## **Recomendaciones de salud y seguridad**

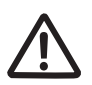

#### **Recomendaciones ergonómicas**

**Precaución:** Para evitar o reducir al mínimo el posible riesgo de lesiones ergonómicas, siga las recomendaciones que se indican a continuación. Consulte con el administrador local de higiene y seguridad para asegurarse de que cumple con los programas de seguridad de la empresa instituidos para prevenir lesiones del personal.

- **•** Reduzca o elimine los movimientos repetitivos
- **•** Mantenga una posición natural
- **•** Reduzca o evite los esfuerzos excesivos
- **•** Mantenga a mano los objetos que utilice con mayor frecuencia
- **•** Realice las tareas a las alturas correctas
- **•** Reduzca o evite la vibración
- **•** Reduzca o evite la presión directa
- **•** Proporcione estaciones de trabajo ajustables
- **•** Proporcione un espacio adecuado
- **•** Proporcione un entorno de trabajo adecuado
- **•** Mejore los procedimientos de trabajo

## **Información normativa**

Este dispositivo cuenta con la aprobación de Zebra Technologies Corporation.

Esta guía se aplica al número de modelo DS4608.

Todos los dispositivos Zebra están diseñados para cumplir con las normas y regulaciones de las ubicaciones en las que se venden, y se etiquetarán según corresponda.

Se pueden encontrar traducciones en diferentes idiomas en el siguiente sitio web: <www.zebra.com/support>.

Todo cambio o modificación a los equipos Zebra, que no esté expresamente aprobado por Zebra, puede invalidar la autoridad del usuario para operar el equipo.

Temperatura de funcionamiento máxima declarada: 50 °C.

#### **Dispositivos LED**

Clasificados como "GRUPO EXENTO DE RIESGO", según la norma IEC 62471:2006 y EN 62471:2008

Duración del pulso: 15,2 ms

#### **Fuente de alimentación**

Utilice únicamente una fuente de alimentación LPS certificada y aprobada por Zebra con una capacidad nominal de 5,2 V CC, mínimo de 1,1 A, 50 ° C. El uso de cualquier fuente de alimentación alternativa invalidará la garantía del producto y puede ser peligroso.

#### **Requisitos de interferencia de radiofrecuencia**

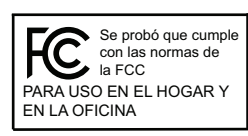

Nota: Este equipo se ha probado y se ha corroborado que respeta los límites estipulados para dispositivos digitales de Clase B en conformidad con lo dispuesto por la Parte 15 de las normas de la FCC. Estos límites están diseñados para proporcionar una protección razonable contra interferencias perjudiciales en una instalación residencial.

Este equipo genera, utiliza y puede irradiar energía de radiofrecuencia y, si no se instala y utiliza según las instrucciones, puede provocar interferencias perjudiciales en las comunicaciones de radio. Sin embargo, no se garantiza que no se produzcan interferencias en una instalación en particular. Si este equipo causa interferencias perjudiciales en la recepción de radio o televisión, lo cual puede comprobarse cuando se enciende y apaga el equipo, se recomienda al usuario intentar corregir la interferencia mediante una, o más, de las siguientes medidas:

- **•** Cambie la orientación o la ubicación de la antena receptora
- **•** Aumente la distancia entre el equipo y el receptor
- **•** Conecte el equipo en un tomacorriente que esté en un circuito distinto al que se encuentra conectado el receptor
- **•** Comuníquese con el distribuidor o con un técnico de radio/televisión para obtener ayuda

#### **Requisitos sobre interferencias de radiofrecuencia: Canadá**

Ministerio de Innovación, Ciencia y Desarrollo Económico de Canadá ICES-003. Etiqueta de cumplimiento: CAN ICES-3 (B)/NMB-3(B).

# **Etiquetas y Espacio Económico Europeo (EEE)**  $\epsilon$

#### **Declaración de cumplimiento**

Por el presente, Zebra declara que este dispositivo cumple con todas las directivas correspondientes, 2014/30/EU, 2014/35/EU y 2011/65/EU. El texto completo de la declaración de conformidad de la Unión Europea está disponible en la siguiente dirección de Internet:

[www.zebra.com/doc.](www.zebra.com/doc)

#### **Consejo de Control Voluntario de Interferencia (VCCI): Japón**

#### **Clase B ITE**

この装置は、クラスB情報技術装置です。この装置は、家庭環境で使用 することを目的としていますが、この装置がラジオやテレビジョン受信機に 近接して使用されると、受信障害を引き起こすことがあります。 取扱説明書に従って正しい取り扱いをして下さい。  $VCCI-B$ 

#### **Declaración de advertencia de Corea para Clase B ITE**

기 종 별 B급 기기 (가정용 방송통신기기)

사용자 안내문 이 기기는 가정용(B급)으로 전자파적합등록을 한 기기로서 주로 가정에서 사용하는 것을 목적 으로 하며, 모든 지역에서 사용할 수 있습니다.

#### **China**

www.zebra.com/support 通过访问以下网址可下载当地语言支持的产品说明书

#### 合格证:

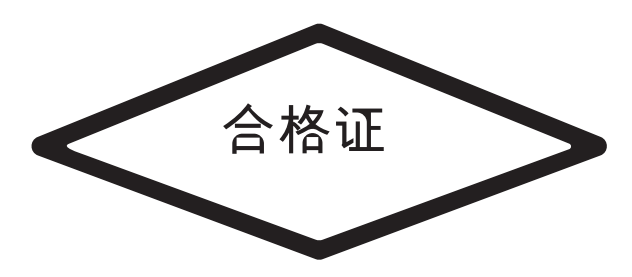

#### **Tabla de divulgación de RoHS de China**

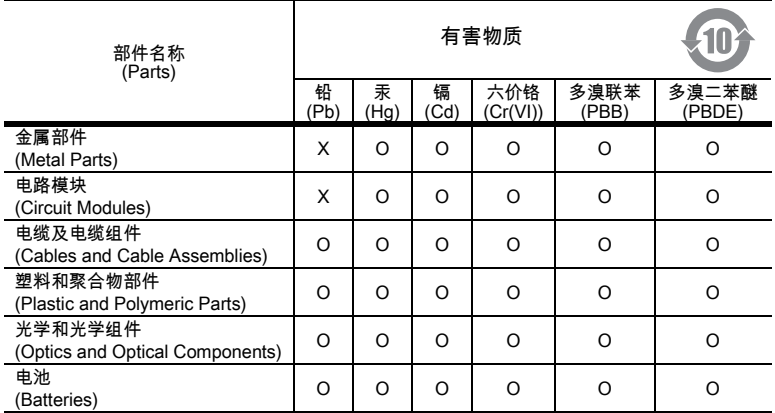

本表格依据SJ/T 11364 的规定编制。

O: 表示该有害物质在该部件所有均质材料中的含量均在 GB/T 26572 规定的限量要求以下。

X: 表示该有害物质至少在该部件的某一均质材料中的含量超出GB/T 26572 规定的限量要求。(企业可在此处,根据实际情况对上表中打"×"的技术原因进行进一步 说明。)

La siguiente tabla se creó para cumplir con los requisitos RoHS de China.

#### **Taiwán**

#### 臺灣

公司資訊

台灣斑馬科技股份有限公司 / 台北市信義區松高路 9 號 13 樓

#### **Tabla de divulgación de RoHS de Taiwán**

#### **限用物質含有情況標示聲明書**

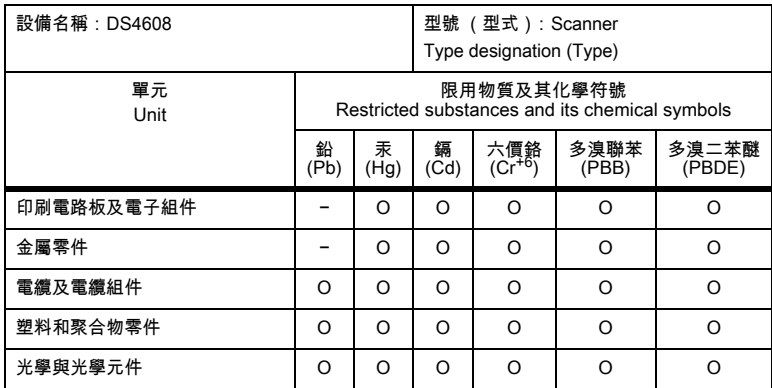

備考1.〝超出0.1 wt %〞及〝超出0.01 wt %〞係指限用物質之百分比含量超出百分比含量基準值。

Note 1: "Exceeding 0.1 wt%" and "exceeding 0.01 wt%" indicate that the percentage content of the restricted substance exceeds the reference percentage value of presence condition.

#### 備考2.〝O〞係指該項限用物質之百分比含量未超出百分比含量基準值。

Note 2: "O" indicates that the percentage content of the restricted substance does not exceed the percentage of reference value of presence.

備考3.〝−〞係指該項限用物質為排除項目。

Note 3: The "−" indicates that the restricted substance corresponds to the exemption.

#### **Unión Aduanera Euroasiática**

#### **Евразийский Таможенный Союз**

Данный продукт соответствует требованиям знака EAC.

# EAC

#### **Declaración de cumplimiento de TURQUÍA para WEEE**

EEE Yönetmeliğine Uygundur

# **Residuos de equipos eléctricos y electrónicos (WEEE)**

**English:** For EU Customers: All products at the end of their life must be returned to Zebra for recycling. For information on how to return product, please go to: [www.zebra.com/weee.](www.zebra.com/weee)

**Français :** Clients de l'Union Européenne : tous les produits en fin de cycle de vie doivent être retournés à Zebra pour recyclage. Pour de plus amples informations sur le retour de produits, consultez : www.zebra.com/weee.

**Español:** Para clientes en la Unión Europea: todos los productos deberán entregarse a Zebra al final de su ciclo de vida para que sean reciclados. Si desea más información sobre cómo devolver un producto, visite: www.zebra.com/weee.

**Български:** За клиенти от ЕС: След края на полезния им живот всички продукти трябва да се връщат на Zebra за рециклиране. За информация относно връщането на продукти, моля отидете на адрес: www.zebra.com/weee.

**Deutsch:** Für Kunden innerhalb der EU: Alle Produkte müssen am Ende ihrer Lebensdauer zum Recycling an Zebra zurückgesandt werden. Informationen zur Rücksendung von Produkten finden Sie unter www.zebra.com/weee.

**Italiano:** per i clienti dell'UE: tutti i prodotti che sono giunti al termine del rispettivo ciclo di vita devono essere restituiti a Zebra al fine di consentirne il riciclaggio. Per informazioni sulle modalità di restituzione, visitare il seguente sito Web: www.zebra.com/weee.

**Português:** Para clientes da UE: todos os produtos no fim de vida devem ser devolvidos à Zebra para reciclagem. Para obter informações sobre como devolver o produto, visite: www.zebra.com/weee.

**Nederlands:** Voor klanten in de EU: alle producten dienen aan het einde van hun levensduur naar Zebra te worden teruggezonden voor recycling. Raadpleeg www.zebra.com/weee voor meer informatie over het terugzenden van producten.

**Polski:** Klienci z obszaru Unii Europejskiej: Produkty wycofane z eksploatacji naleźy zwrócić do firmy Zebra w celu ich utylizacji. Informacje na temat zwrotu produktów znajdują się na stronie internetowej www.zebra.com/weee.

**Čeština:** Pro zákazníky z EU: Všechny produkty je nutné po skonèení jejich životnosti vrátit spoleènosti Zebra k recyklaci. Informace o zpùsobu vrácení produktu najdete na webové stránce: www.zebra.com/weee.

**Eesti:** EL klientidele: kõik tooted tuleb nende eluea lõppedes tagastada taaskasutamise eesmärgil Zebra'ile. Lisainformatsiooni saamiseks toote tagastamise kohta külastage palun aadressi: www.zebra.com/weee.

**Magyar:** Az EU-ban vásárlóknak: Minden tönkrement terméket a Zebra vállalathoz kell eljuttatni újrahasznosítás céljából. A termék visszajuttatásának módjával kapcsolatos tudnivalókért látogasson el a www.zebra.com/weee weboldalra.

**Svenska:** För kunder inom EU: Alla produkter som uppnått sin livslängd måste returneras till Zebra för återvinning. Information om hur du returnerar produkten finns på www.zebra.com/weee.

**Suomi:** Asiakkaat Euroopan unionin alueella: Kaikki tuotteet on palautettava kierrätettäväksi Zebra-yhtiöön, kun tuotetta ei enää käytetä. Lisätietoja tuotteen palauttamisesta on osoitteessa www.zebra.com/weee.

**Dansk:** Til kunder i EU: Alle produkter skal returneres til Zebra til recirkulering, når de er udtjent. Læs oplysningerne om returnering af produkter på: www.zebra.com/weee.

**Ελληνικά:** Για πελάτες στην Ε.Ε.: Όλα τα προϊόντα, στο τέλος της διάρκειας ζωής τους, πρέπει να επιστρέφονται στην Zebra για ανακύκλωση. Για περισσότερες πληροφορίες σχετικά με την επιστροφή ενός προϊόντος, επισκεφθείτε τη διεύθυνση www.zebra.com/weee στο Διαδίκτυο.

**Malti:** Għal klijenti fl-UE: il-prodotti kollha li jkunu waslu fl-aħħar tal-ħajja ta' l-użu tagħhom, iridu jiġu rritornati għand Zebra għar-riċiklaġġ. Għal aktar tagħrif dwar kif għandek tirritorna l-prodott, jekk jogħġbok żur: www.zebra.com/weee.

**Românesc:** Pentru clienții din UE: Toate produsele, la sfârșitul duratei lor de funcționare, trebuie returnate la Zebra pentru reciclare. Pentru informații despre returnarea produsului, accesați: www.zebra.com/weee.

**Slovenski:** Za kupce v EU: vsi izdelki se morajo po poteku življenjske dobe vrniti podjetju Zebra za reciklažo. Za informacije o vračilu izdelka obiščite: www.zebra.com/weee.

**Slovenčina:** Pre zákazníkov z krajín EU: Všetky výrobky musia byť po uplynutí doby ich životnosti vrátené spoločnosti Zebra na recykláciu. Bližšie informácie o vrátení výrobkov nájdete na: www.zebra.com/weee.

**Lietuvių:** ES vartotojams: visi gaminiai, pasibaigus jų eksploatacijos laikui, turi būti grąžinti utilizuoti į kompaniją "Zebra". Daugiau informacijos, kaip grąžinti gaminį, rasite: www.zebra.com/weee.

**Latviešu:** ES klientiem: visi produkti pēc to kalpošanas mūža beigām ir jānogādā atpakaļ Zebra otrreizējai pārstrādei. Lai iegūtu informāciju par produktu nogādāšanu Zebra, lūdzu, skatiet: www.zebra.com/weee.

**Türkçe:** AB Müşterileri için: Kullanım süresi dolan tüm ürünler geri dönüştürme için Zebra'ya iade edilmelidir. Ürünlerin nasıl iade edileceği hakkında bilgi için lütfen şu adresi ziyaret edin: www.zebra.com/weee.

**Hrvatski:** Za kupce u Europskoj uniji: Svi se proizvodi po isteku vijeka trajanja moraju vratiti tvrtki Zebra na recikliranje. Informacije o načinu vraćanja proizvoda potražite na web-stranici: www.zebra.com/weee.

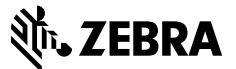

www.zebra.com